SPS Data File Decimation Flow Chart Typinski, Dec 2013

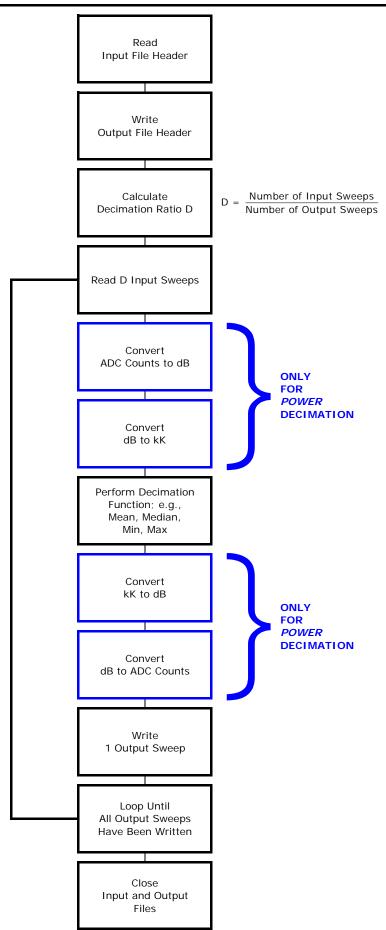